Tp Link Extender Setup Problem
>>>CLICK HERE<<<

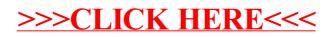